## Corso di Tecniche Avanzate per la Grafica

Pipeline di Rendering

Docente:Massimiliano Corsini

Laurea Specialistica in Informatica

Facoltà di Scienze MM. FF. NN. Università di Ferrara

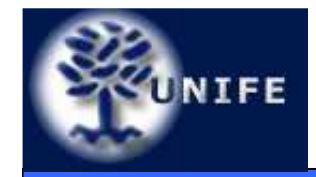

## Pipeline di Rendering

**Facoltà di ScienzeMM. FF. NN.**

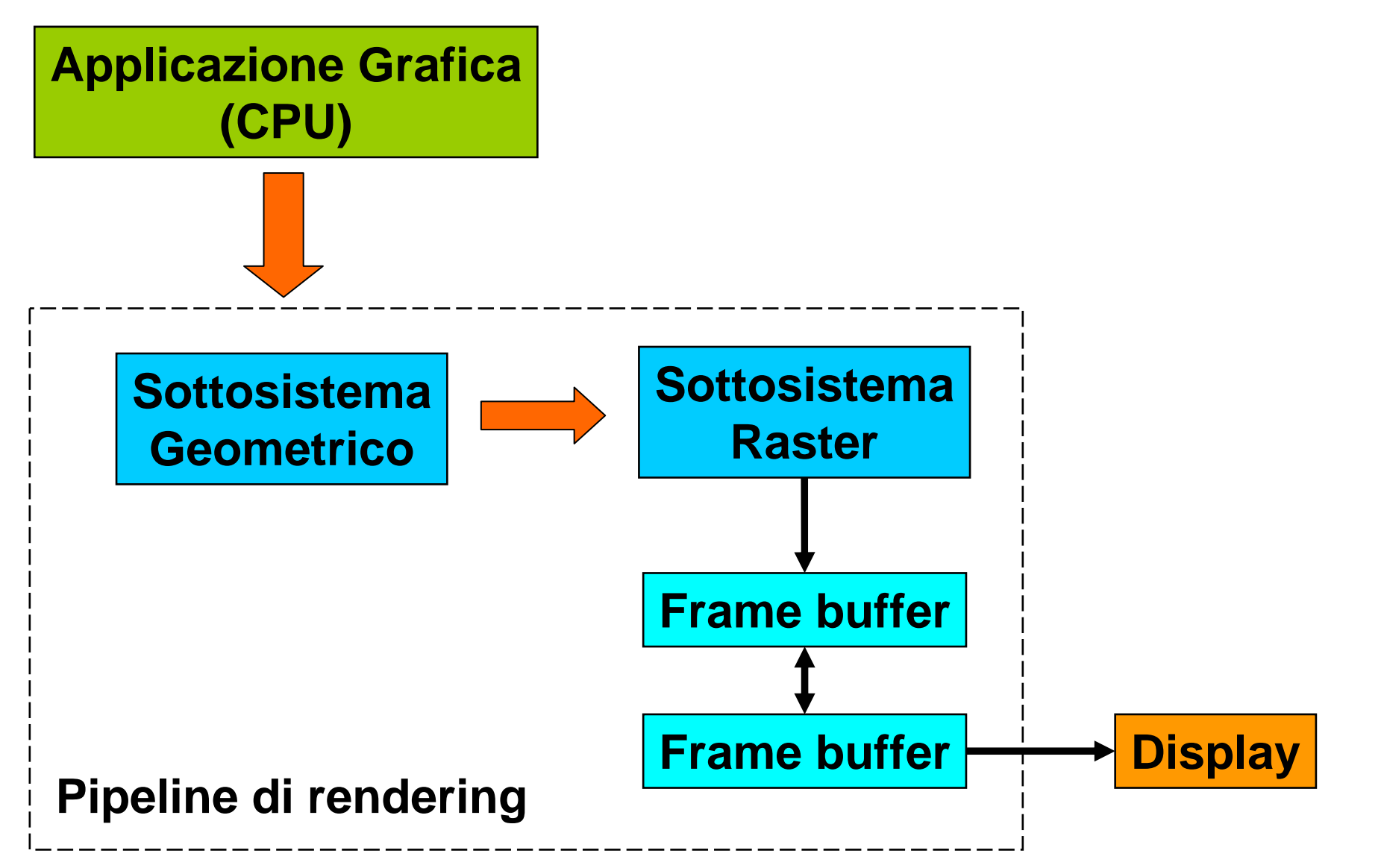

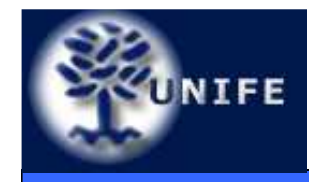

## *<u>ONIFE</u>* Double buffering

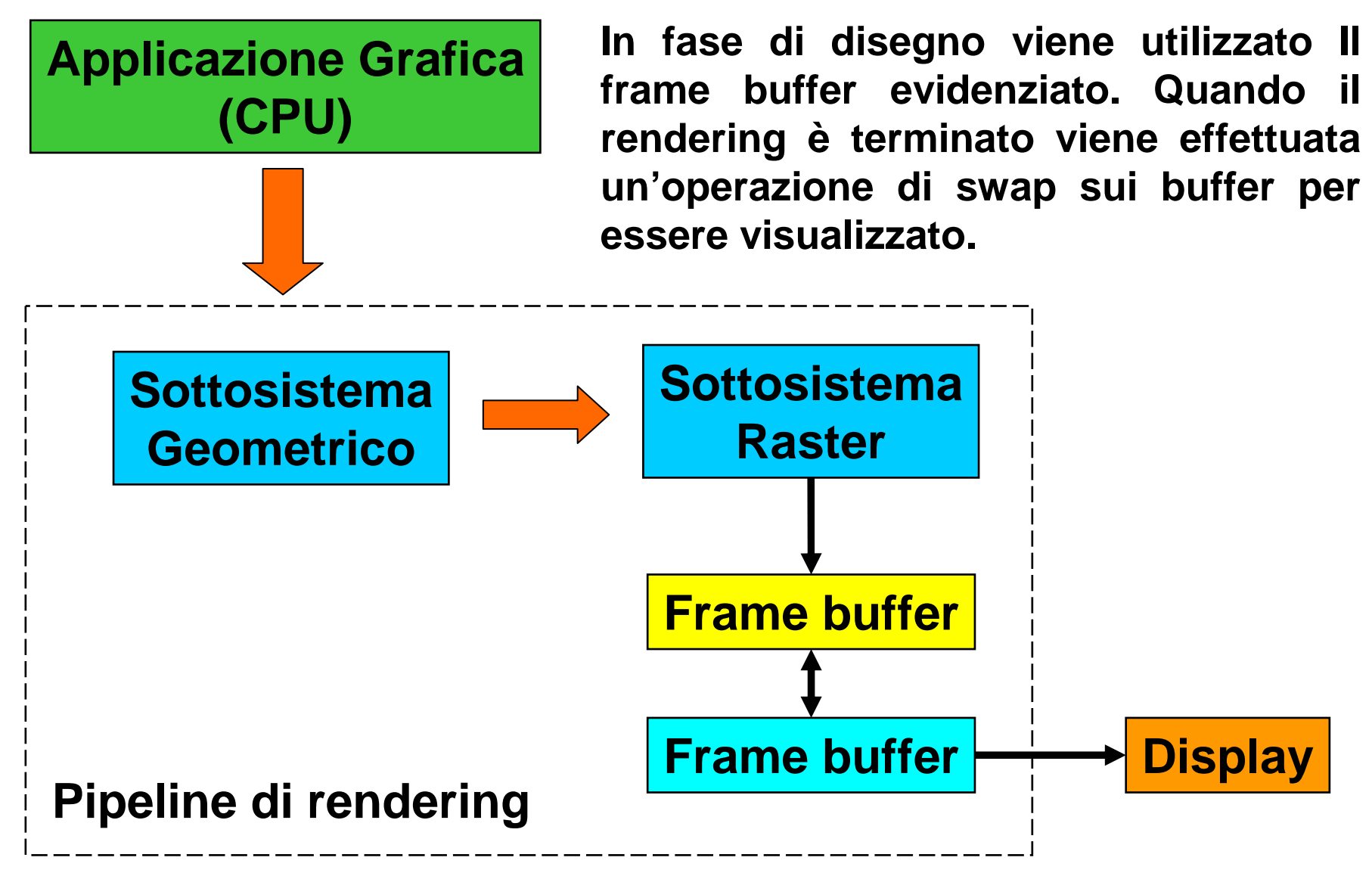

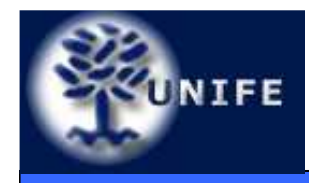

## **ONIFE Pipeline di Rendering**

**Facoltà di ScienzeMM. FF. NN.**

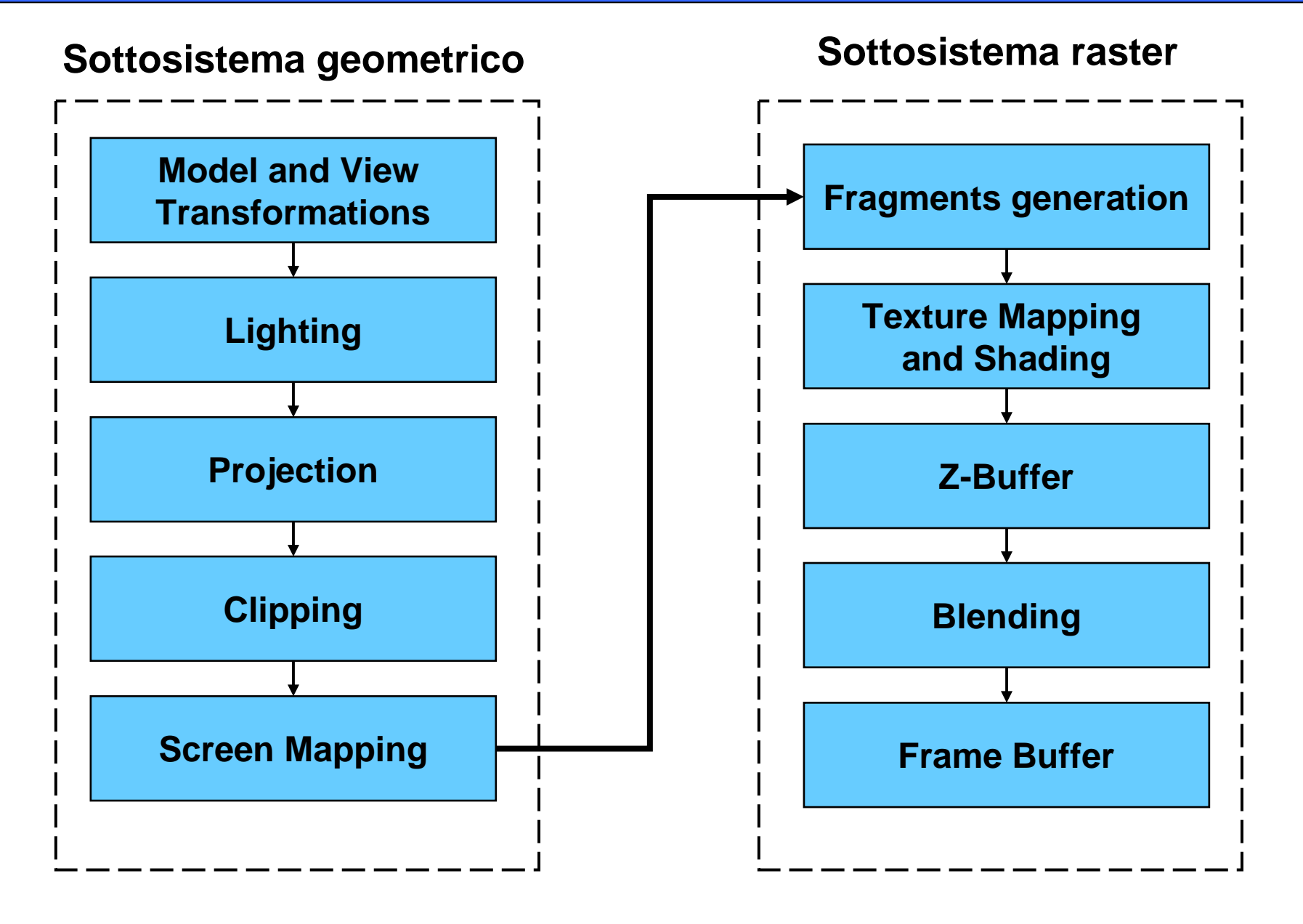

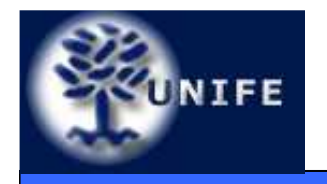

### Sottosistema Geometrico

#### **Facoltà di ScienzeMM. FF. NN.**

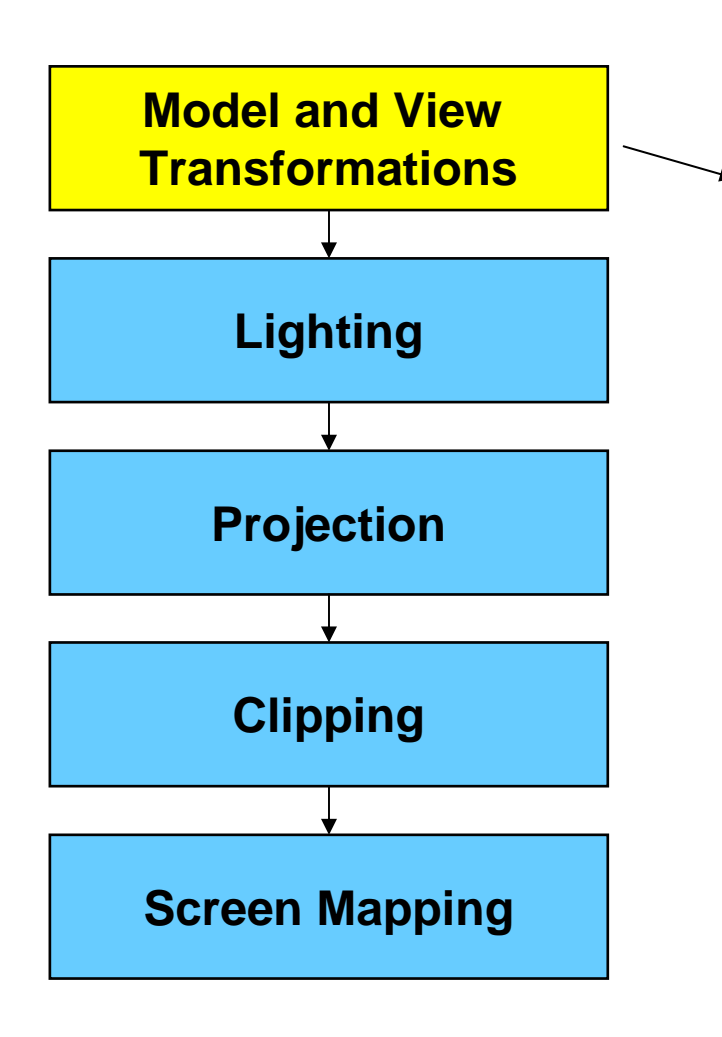

**I modelli 3D sono definiti nel loro sistema di coordinate (object space). Le trasformazioni di modellazione portano tali modelli all'interno di un frame di coordinate comunedetto world coordinate system.**

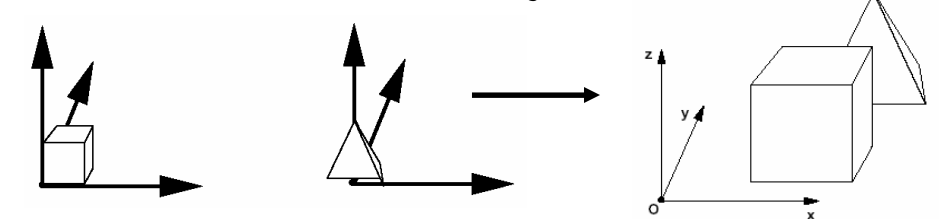

**La trasformazione di vista mappa la scena tridimensionale (world space) sul punto di vista dell'osservatore (view coordinate system).**

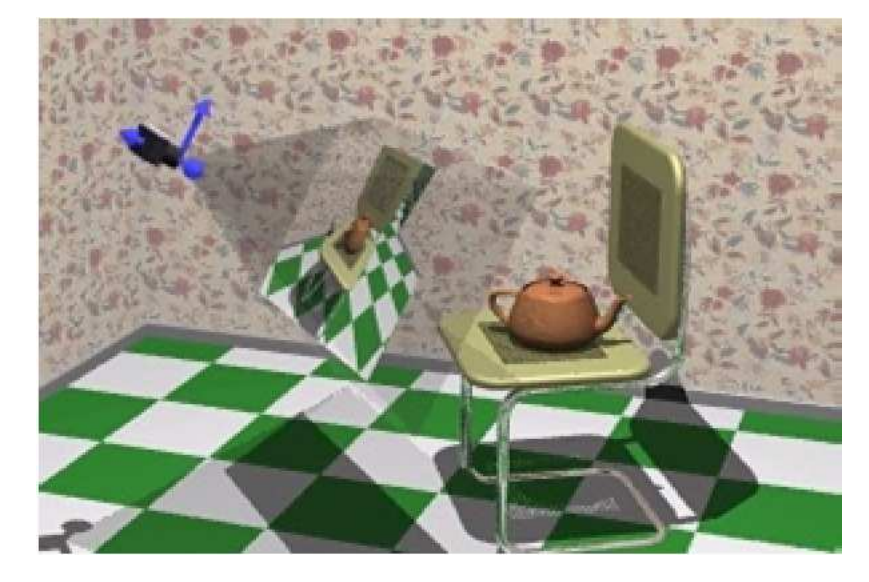

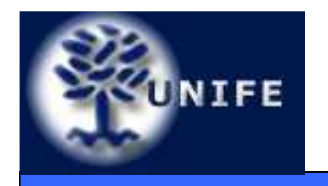

### Sottosistema Geometrico

#### **Facoltà di ScienzeMM. FF. NN.**

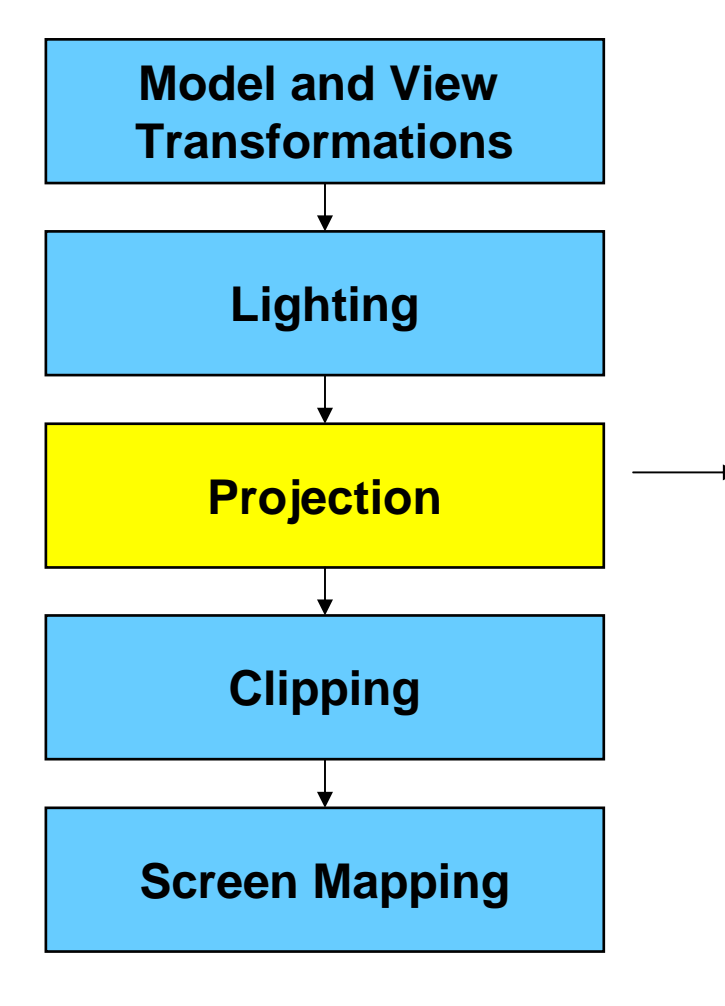

**Tutto quello che è all'interno del volume di vista (view frustum) viene proiettato. Il view frustum viene così trasformato in un cubo di lato unitario (normalized device coordinates).**

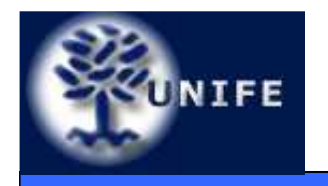

### Sottosistema Geometrico

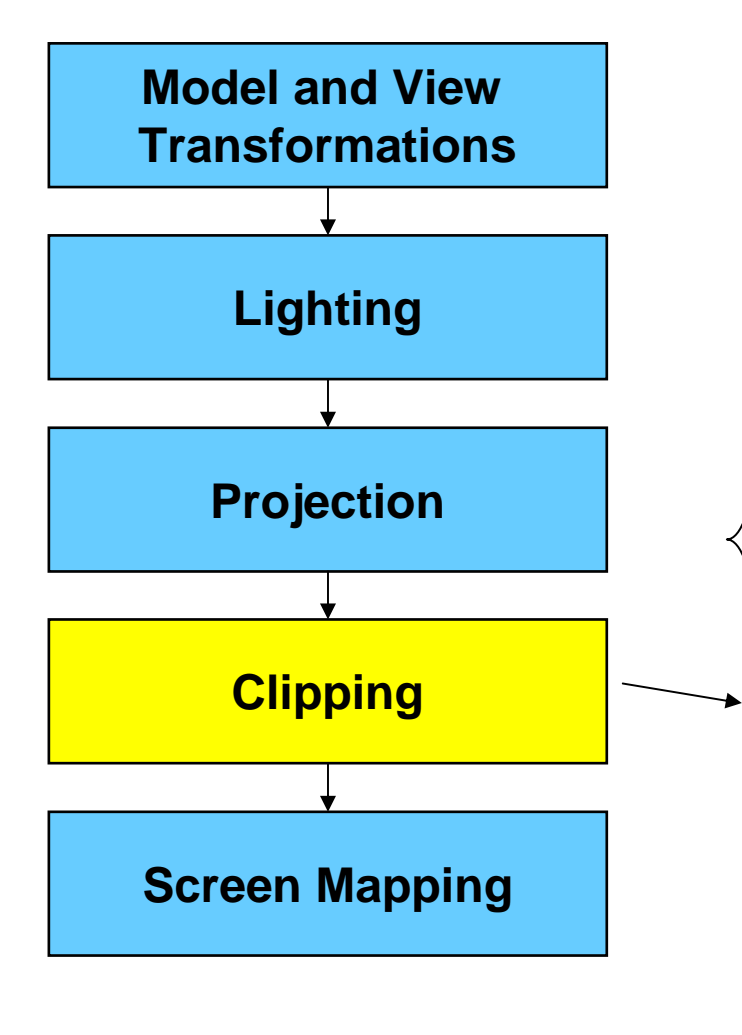

**Tutte le primitive geometriche al di fuori del cubo unitario (e quindi al di fuori del volume di vista) sono scartate e non proseguono l'elaborazione. Quelle che intersecano il cubo sono modificate secondol'intersezione.**

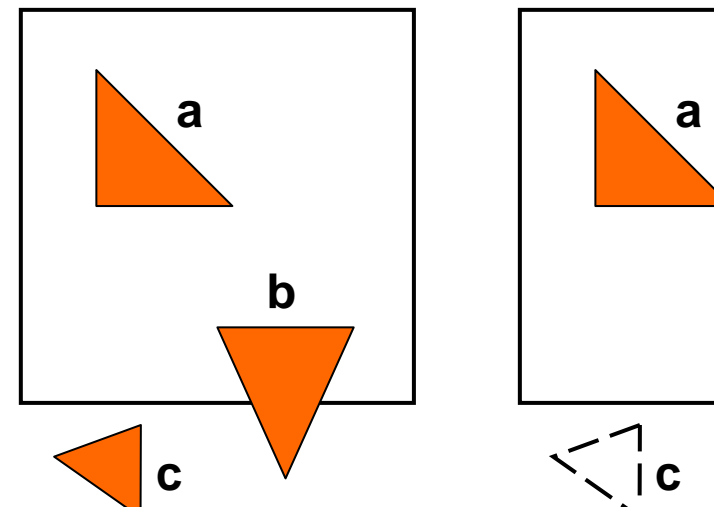

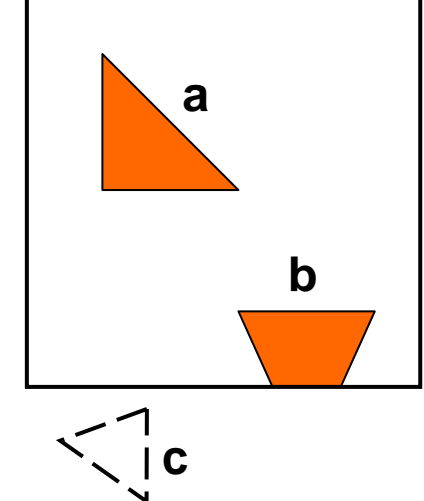

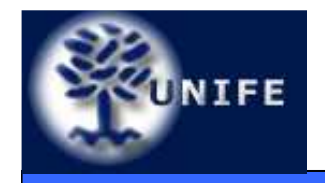

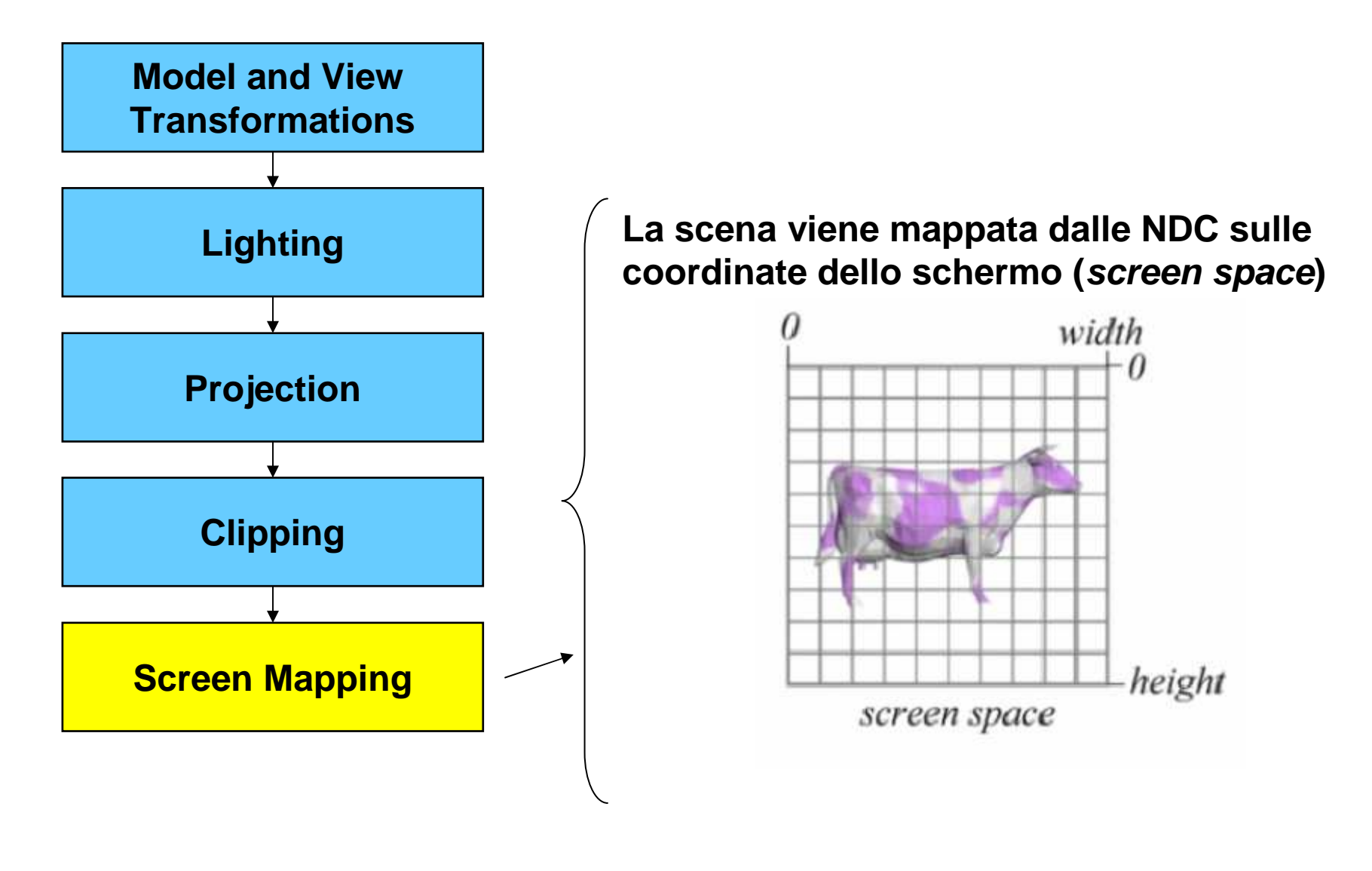

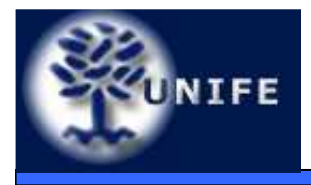

## **UNIFE Sottosistema Raster**

- Si occupa di passare dalla proiezione continua in s*creen space* ai pixel dell'immagine visualizzata.
- Più precisamente si parla di **frammenti** poichè alcuni frammenti diventeranno pixel dell'immagine finale mentre altri no
- I frammenti sono quindi dei pixel potenziali
- Si occupa inoltre di rimuovere le superfici nascoste (Zbuffer)

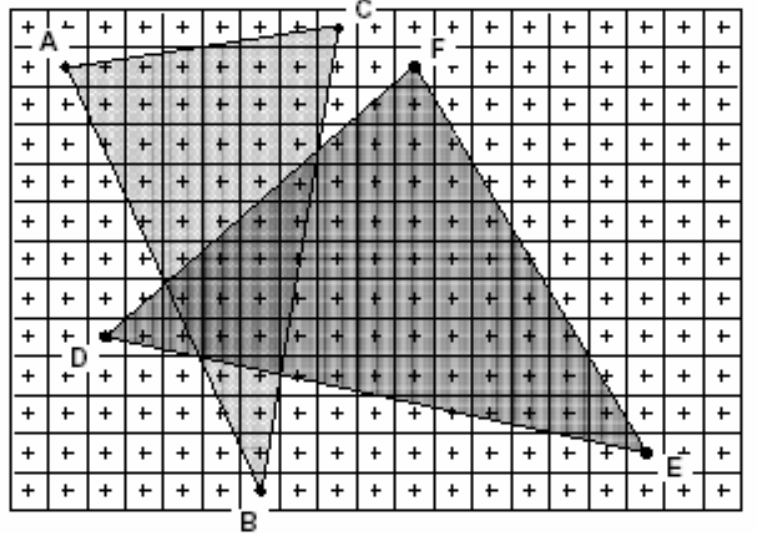

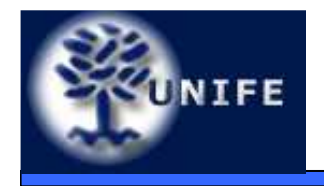

**Facoltà di ScienzeMM. FF. NN.**

# **Domande?**